#### **Муниципальное автономное нетиповое общеобразовательное учреждение «Общеобразовательный комплекс «Слобожанщина»**

 **«Рассмотрена» на заседании педагогического совета МАНОУ «ОК «Слобожанщина» от 18.08.2023г. Протокол №1** 

**«Утверждена» от 18.08.2023г. Приказ №156**

## **РАБОЧАЯ ПРОГРАММА КУРСА ВНЕУРОЧНОЙ ДЕЯТЕЛЬНОСТИ «3D моделирование»**

Составитель: Корощенко Е.Н. Возраст детей: лет Срок реализации: 1 год

с. Колотиловка – 2023г.

## 1. Планируемые результаты освоения курса внеурочной деятельности

#### Личностные результаты:

- формирование ответственного отношения к учению, готовности и способности, обучающихся к саморазвитию и самообразованию на основе мотивации к обучению и познанию;

- формирование целостного мировоззрения, соответствующего современному уровню развития науки и общественной практики;

- развитие осознанного и ответственного отношения к собственным поступкам при работе с графической информацией;

- формирование коммуникативной компетентности в процессе образовательной, учебно-исследовательской, творческой и других видов леятельности.

#### Метапредметные результаты:

- умение ставить учебные цели;

- умение использовать внешний план для решения поставленной задачи;

- умение планировать свои действия в соответствии с поставленной задачей и условиями ее реализации;

- умение осуществлять итоговый и пошаговый контроль выполнения учебного задания по переходу информационной обучающей среды из начального состояния в конечное;

- умение сличать результат действий с эталоном (целью);

- умение вносить коррективы в действия в случае расхождения результата решения задачи с ранее поставленной целью;

- умение оценивать результат своей работы с помощью тестовых компьютерных программ, а также самостоятельно определять пробелы в усвоении материала курса.

#### Предметные результаты:

- УМЕНИЕ ИСПОЛЬЗОВАТЬ ТЕРМИНОЛОГИЮ МОДЕЛИРОВАНИЯ:

- умение работать в среде графических 3D редакторов;

- умение создавать новые примитивные модели из имеющихся заготовок путем разгруппировки-группировки частей моделей и их модификации;

- умение самостоятельно определять цели своего обучения, ставить и формулировать для себя новые задачи в учёбе и познавательной деятельности, развивать мотивы и интересы своей познавательной деятельности;

- владение основами самоконтроля, самооценки, принятия решений и осуществления осознанного выбора в учебной и познавательной деятельности;

- умение определять понятия, создавать обобщения, устанавливать аналогии, классифицировать, самостоятельно выбирать основания и критерии для классификации, устанавливать причинно-следственные связи, строить логическое рассуждение, умозаключение (индуктивное, дедуктивное и по аналогии) и делать выводы;

- умение создавать, применять и преобразовывать графические объекты для решения учебных и творческих задач;

- умение осознанно использовать речевые средства в соответствии с задачей коммуникации;

- поиск и выделение необходимой информации в справочном разделе учебников;

владение устной и письменной речью.

#### **Формы организации учебных занятий:**

- проектная деятельность самостоятельная работа;
- работа в парах, в группах;
- творческие работы;
- индивидуальная и групповая исследовательская работа;
- знакомство с научно-популярной литературой.

Формы контроля:

- практические работы;
- мини-проекты.

Методы обучения:

 Познавательный (восприятие, осмысление и запоминание учащимися нового материала с привлечением наблюдения готовых примеров, моделирования, изучения иллюстраций, восприятия, анализа и обобщения демонстрируемых материалов).

Метод проектов (при усвоении и творческом применении навыков и умений в процессе разработки собственных моделей).

Систематизирующий (беседа по теме, составление систематизирующих таблиц, графиков, схем и т.д.).

– Контрольный метод (при выявлении качества усвоения знаний, навыков и умений и их коррекция в процессе выполнения практических заданий).

Групповая работа.

# **2. Содержание курса**

## *Введение в 3D моделирование (1 час)*

Инструктаж по технике безопасности.

3D технологии. Понятие 3D модели и виртуальной реальности. Области применения и назначение. Стереоскопия. Примеры.

## *Конструирование в Sweet Home 3D (3 часа)*

Пользовательский интерфейс. Рисуем стены. Редактируем параметры стен. Добавляем двери, окна и мебель. Импорт новых 3D объектов. Настройка 3D просмотра. Дополнительные возможности.

## *Конструирование в LEGO Digital Designer (8 часа)*

Режимы LEGO Digital Designer. Интерфейсе программы. Панель деталей. Инструментальная панель. Выделитель. Выделение деталей, скрепленных друг с другом, деталей одного цвета, одинаковых деталей. Копирование. Вращение. Совмещение. Изгиб. Заливка. Удаление. Сборка моделей. Анимация сборки.

## *3D «лепка» в Sculptris Alpha (6 часа)*

Интерфейс приложения. Кисти: Нарисовать, Повернуть, Складка, Плющить, Надуть, Щепотка. Инструменты: Уменьшить кисть, Уменьшить выбранное. Маска, Каркас, Масштаб, Захват, Сгладить, Разделить все, Симметрия.

Выбор цвета. Переключатели Аэрографа, Текстур, Давления.

Объекты: Новая сфера, Новый план. Импорт и экспорт объектов.

#### *3D моделирование в Autodesk 123D Design (33 часа)*

Знакомство с интерфейсом. Элементарные понятия: плоскость, грань, ребро, высота.

Создание простых форм и манипуляции с объектами. Рисование плоских фигур. Позиционирование новой плоскости относительно объектов. Позиционирование объектов относительно друг друга.

Инструмент Extrude (Вытянуть). Инструмент Snap (Оснастка). Инструмент Loft+Shell (Оболочка). Обработка кромок. Инструменты Split Face (Разбить грань) и Split Solid (Разбить тело). Инструмент Sweep (Развертка). Создание объекта перемещением вдоль линии.

Инструменты Pattern (шаблон). Использование цвета. Инструмент Revolve (Вращать). Тело вращения.

Работа с текстом. Изменение моделей, скачанных из интернета.

#### *3D cканирование объектов в Sense (3 часа)*

3D сканер Sense. Интерфейс приложения. Технология сканирования. Редактирование 3D моделей в приложении.

Правка 3D объектов в Autodesk Meshmixer.

#### *Печать 3D моделей (4 часа)*

Технологии 3D печати. Экструзия. 3D принтер «Альфа» особенности подготовки к печати. Приложение Netfabb Basic. Интерфейс приложения Repetier-Host.

#### *Творческие проекты (8 часа)*

Выполнение творческих заданий и мини-проектов по созданию 3D моделей в изученных редакторах и конструкторах.

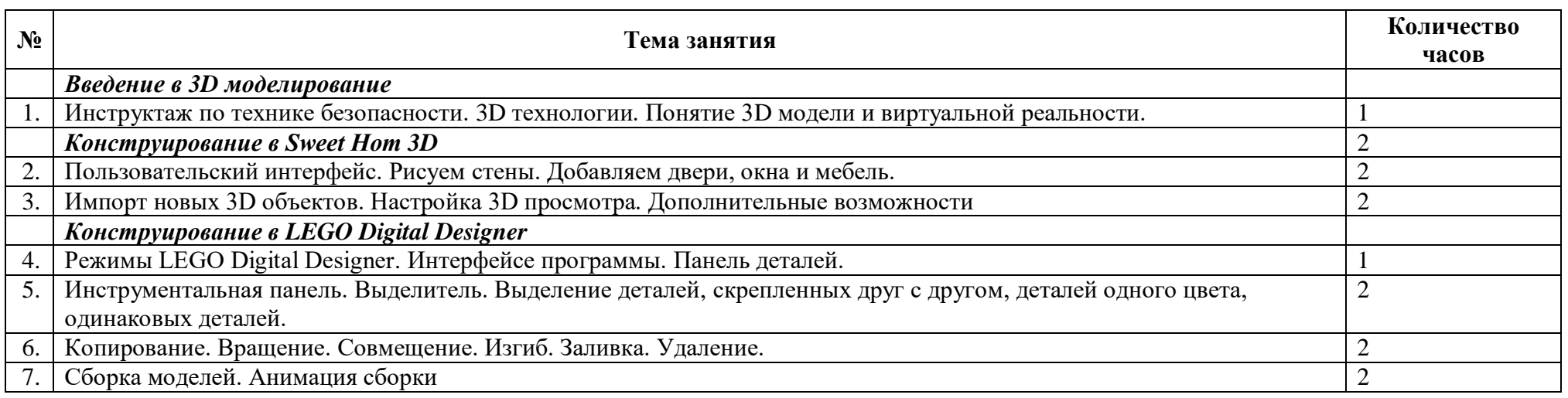

# **3. Тематическое планирование внеурочной деятельности**

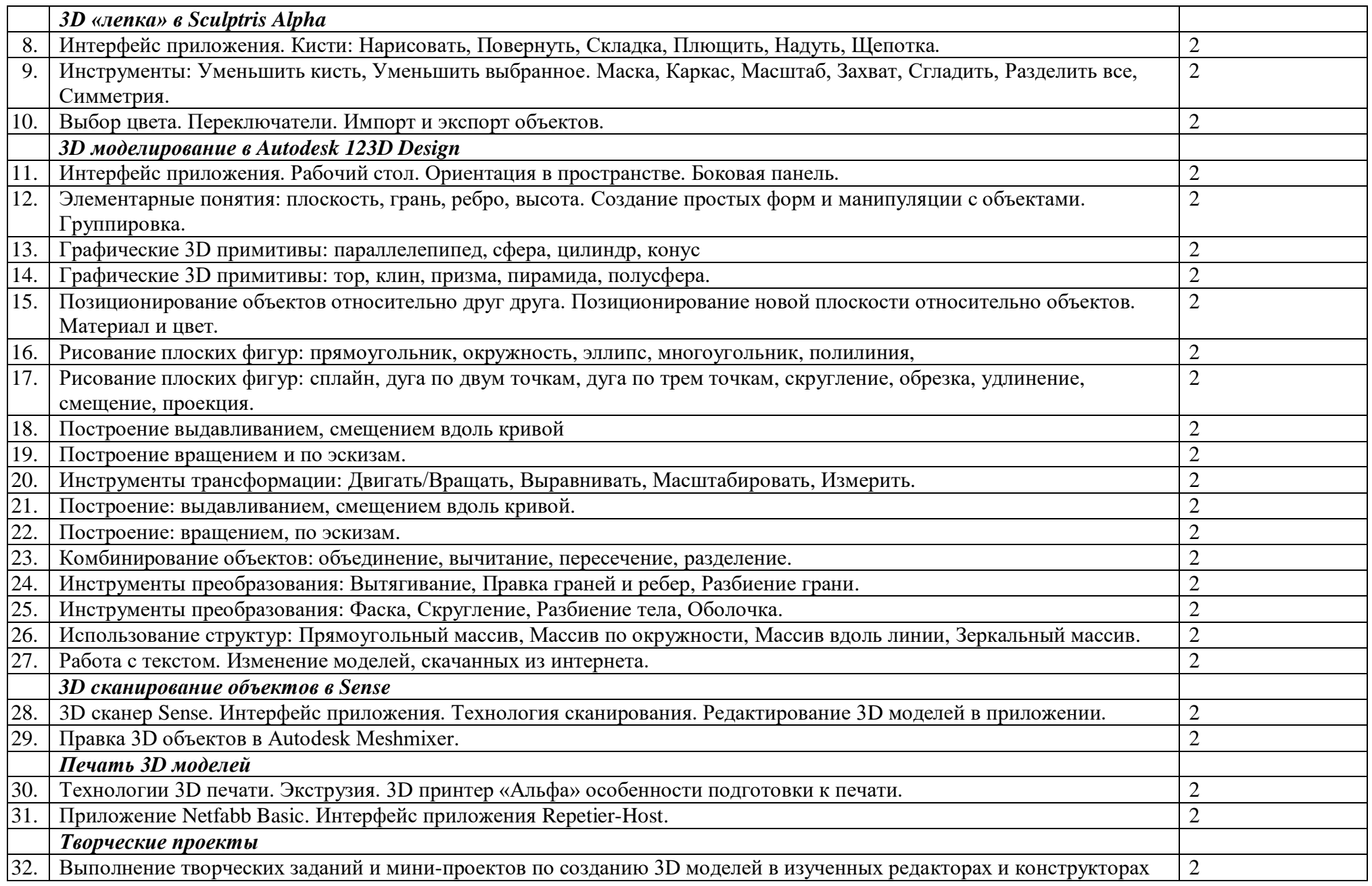

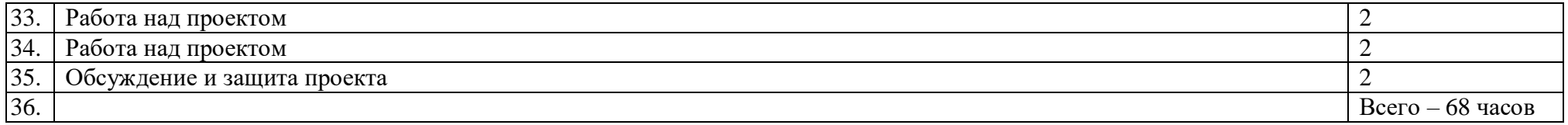